# SAP FIORI MOCK TEST

<http://www.tutorialspoint.com> Copyright © tutorialspoint.com

This section presents you various set of Mock Tests related to **SAP Fiori Framework**. You can download these sample mock tests at your local machine and solve offline at your convenience. Every mock test is supplied with a mock test key to let you verify the final score and grade yourself.

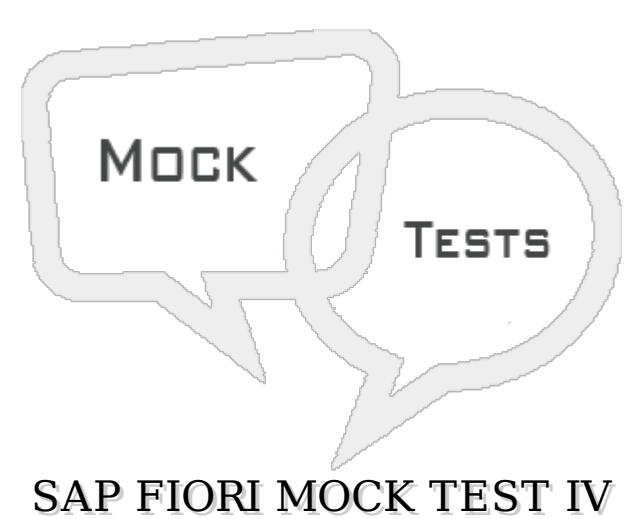

## **Q 1 - Which of the following development tool can be used to modify and import SAP Fiori App Source Code in UI extensibility?**

- A [NetBeans](javascript:void(0);)
- B MS Visual [Studio](javascript:void(0);)
- C [Xcode](javascript:void(0);)
- D [Eclipse](javascript:void(0);)
- E [Android](javascript:void(0);) Studio

#### **Q 2 - In UI view Extensibility, a fragment and view must be named as −**

- A [<NAME>.xml,<VIEW>.xml](javascript:void(0);)
- B [<NAME>.fragment.xml,<NAME>.view.xml](javascript:void(0);)
- C [Fragment.xml,view.xml](javascript:void(0);)
- D [<NAME>.view.xml,<NAME>.fragment.xml](javascript:void(0);)

### **Q 3 - In UI controller Extensibility, which of the following function is event handler and must be of void or int type, with no parameters?**

- A [OnInit](javascript:void(0);)
- B [myNewFunction](javascript:void(0);)
- C [OnSlide](javascript:void(0);)
- D [OnPanelClick](javascript:void(0);)

### **Q 4 - Which of the following file contains project metadata, resource and navigation routine path, and is extended for UI extensibility?**

- A [Configuration.js](javascript:void(0);)
- B [Main.Controllers.js](javascript:void(0);)
- C [Main.view.js](javascript:void(0);)
- D [Component.js](javascript:void(0);)

### **Q 5 - Which of the following is based on search models?**

- A [Transaction](javascript:void(0);) Apps
- B Fact [Sheets](javascript:void(0);)
- C [Analytical](javascript:void(0);) Apps
- D All of the [above](javascript:void(0);)
- E B [and](javascript:void(0);) C

#### **Q 6 - To connect search providers to embedded search to make objects of a specific type that are stored on them available for searching, which of the following can be used?**

- A [Control](javascript:void(0);) Bar
- B [Administration](javascript:void(0);) Cockpit
- C Search and [Analytics](javascript:void(0);) Modeler
- D Search Object [Connectors](javascript:void(0);)

## **Q 7 - Which of the following is the entry point for the administration of Embedded Search?**

- A [Template](javascript:void(0);) Modeler
- B [Administration](javascript:void(0);) Cockpit
- C [Control](javascript:void(0);) Bar
- D All of the [above](javascript:void(0);)

#### **Q 8 - While configuring Analytical apps, which of the following tools can be used to deploy HANA specific software components?**

- A Software Update [Manager](javascript:void(0);) SUM
- B SAP [HANA](javascript:void(0);) Live
- C SAP [Market](javascript:void(0);) Place
- D SAP Life Cycle [Manager](javascript:void(0);)

**Q 9 - How many SMART business apps are defined in Fiori Analytical apps?**

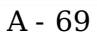

B - [59](javascript:void(0);)

C - [84](javascript:void(0);)

D - [74](javascript:void(0);)

#### **Q 10 - Which of the following authentication method in Fiori security allow users to access multiple SAP applications and services through SAPgui and web browsers without further username and password inputs from the user?**

- A [Session](javascript:void(0);) tickets
- B Logon [Tickets](javascript:void(0);)
- C X.509 [certificates](javascript:void(0);)
- D [SPNEGO/KERBEROS](javascript:void(0);)

#### **Q 11 - To configure SAP Web Dispatcher to use HTTPs request by defining routing rules in both ABAP front end server and the HANA system. Which of the following routing rules need to be defined in SAP NWG system?**

- A [Content/sap/hana](javascript:void(0);)
- B [Content/sap/hba](javascript:void(0);)
- C [Default\\_host/sap/public,](javascript:void(0);) Default\_host/sap/bc & Default\_host/sap/opu
- D A [&](javascript:void(0);) B
- E None of the [above](javascript:void(0);)

## **Q 12 - In SAP Hana Server side encryption, which of the below encryption type is used for storing internal column data securely?**

- A Data Volume [Encryption](javascript:void(0);)
- B Internal Data [Encryption](javascript:void(0);) Service
- C [Secure](javascript:void(0);) store in the file system SSFS
- D B [and](javascript:void(0);) C
- E None of the [above](javascript:void(0);)

## **Q 13 - Which of the following authentication type is used by SAP Fiori Front end server for user authentication while launching a Fiori App?**

- A [Trusted](javascript:void(0);) RFC R/3
- B [SSO](javascript:void(0);)
- C OData [Service](javascript:void(0);)
- D [HTTPS](javascript:void(0);)

# **ANSWER SHEET**

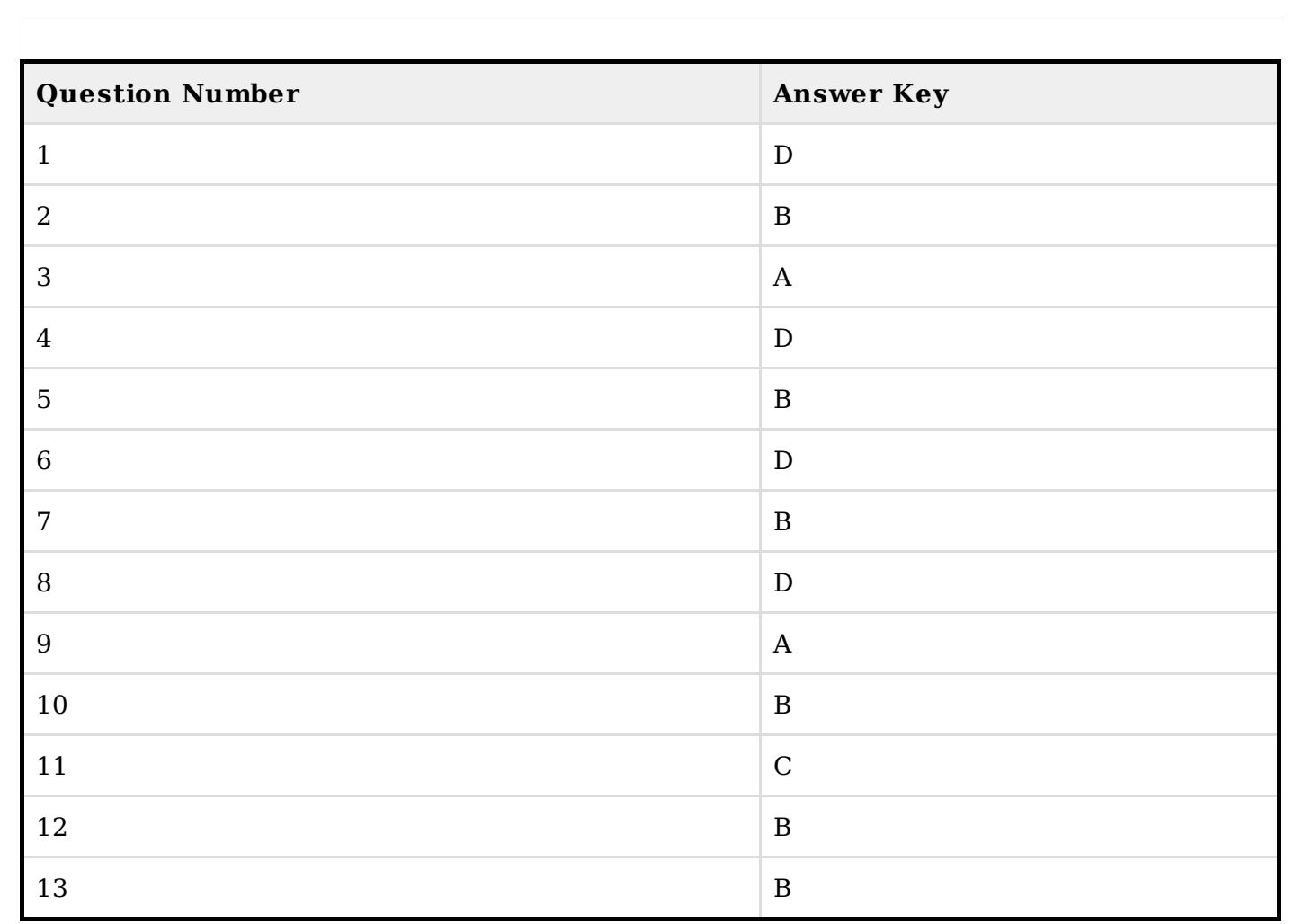